### MAJORANA Background Simulation Campaign

Alexis Schubert MaGe Meeting 2010

# simulation campaign status

- Reyco performed previous simulation campaign in 2005
- Preparing for new simulation campaign
	- Code new geometries
	- Write new MaGe output class
	- Run many simulations
	- Store information in new databases
	- Create code to process MaGe results into suitable input for background model framework

## new geometries

- DEMONSTRATOR geometry
	- Reyco will start soon
- BEGe geometry
	- no dead layer; handled in analysis
	- first draft completed, not in SVN

# new MaGe output class

- MGDO MJMCRun
	- creates ROOT file containing TTree of MGDO MGMCEvent objects
	- alternative to G4Steps
	- code to analyze MaGe results will not need to compile against MaGe
	- in development

# planned simulations

#### **Signal and Background sources**

A preliminary list of sources of backgrounds and signals for the simulation campaign, compiled from Background Summary Document tables and recommendations

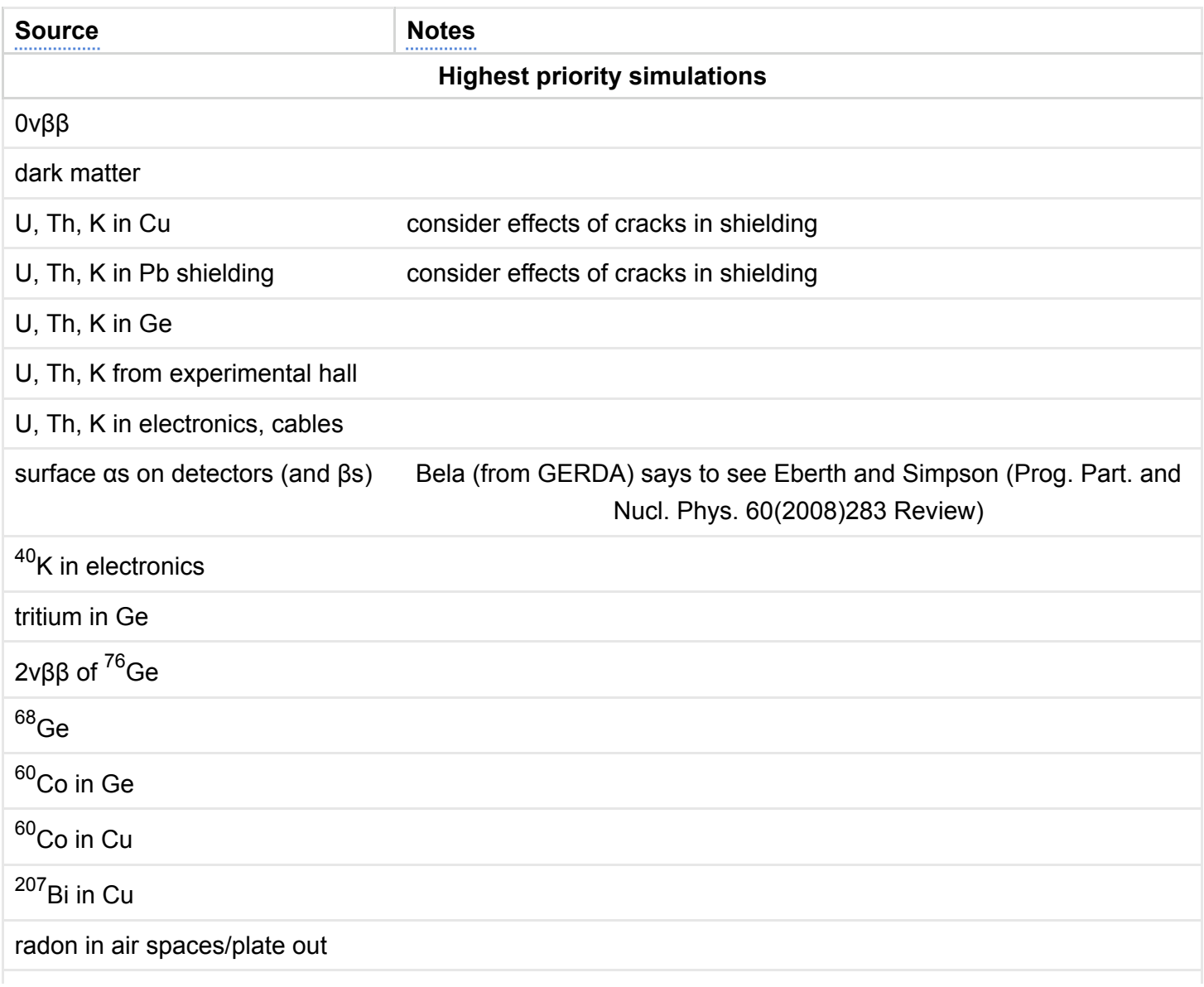

# simulation of U, Th chains

- Split simulation of <sup>238</sup>U chain:
	- 238U->234Th
	- 234Th->234U
	- 234U->230Th
- 230Th->226Ra
- 226Ra->222Rn
- 222Rn->210Pb
- 210Pb->210Bi or 206Pb via 206Hg
- 210Bi->210Po or 206Pb via 206Tl
- 210Po->206Pb
- Split simulation of 232Th chain:
	- 232Th->228Ra
	- 228Ra->228Th or 224Ra via 224Fr
	- 228Th->224Ra
	- 224Ra->208Pb

simulate each step separately to allow studies of disequilibrium in decay chains

## planned databases

- runs database
	- script to start a MaGe run will create a database entry
	- number of events, isotope, output file location, ...
- material purity database
- geometry information about detectors and other components

### analysis chain

**MaGe MCRun ROOT output:**  data from every step in each event

**remove steps in inactive volumes and dead layers**

**ROOT output:** Crystal hits in each event in each detector

**Pulse-shape analysis, single-site time correlation analysis, granularity cuts**

**Background model contribution**

**PDF for fits**

### future work

- code DEMONSTRATOR geometry
- finalize MCRun output class
- simulate backgrounds from list
- create databases: runs (started), material purity, components
- complete and verify post-processing code

### supplemental slides

#### **MaGe MCRun ROOT output**

- TTree of MGDO MGTMCEvents
- MGTMCEvent
	- int fEventID:
	- std::string fRandGenState;
	- double fTotalSensitiveEdep;
	- int fNSteps:
	- TClonesArray\* fSteps;
		- MGTMCStepData
			- bool fisPreStep;
			- int fParticleID:
			- int fTrackID;
			- int fParentTrackID;
			- double fX:
			- double fY:
			- double fZ:
			- double fT;
			- double fLocalX;
			- double fLocalY;
			- double fLocalZ
			- double fEdep;
			- double fPx;
			- double fPy;
			- double fPz;
			- std::string fProcessName;
			- std::string fPhysVolName;
			- int fSensVolID

**remove steps in inactive volumes** • in constructor of

- new class
- contains array of steps  $\bullet$  x • y
	- $\bullet$   $X$
	- t
	- E
	- detectorID

**MJAnalysisStepData**

• not saved to file, just an

intermediate object in

• created from MaGe

processing loop

step output

#### **remove steps in dead layer**

- AddDeadLayerInZ( z1, z2)
- AddDeadLayerInRandZ( r1, z1, r2, z2)
- Transform( MJAnalysisStepsData)
- dead layers may vary between detectors and detectors will have varying geometries -- I didn't consider this
- to handle variations in detectors:
	- should have one class instance per detector ID?
	- specify a detector ID for each dead layer added?

#### **MJAnalysisEvent**

- constructor takes
- MJAnalysisStepData object
- contains info for each detector
	- E
	- detectorID
	- psaFlag
	- sstcFlag
	- time

### **MJAnalysisPsaFlag**

- dT heuristic
- operate on MJAnalysisStepsData
- set MJAnalysisEvent psaFlag according to result

### **MJAnalysisSstcFlag**

- operate on vector of MJAnalysisEvents
- set MJAnalysisEvent sstcFlag for relevant events

**end result: MJAnalysisEvent**